# ◎ キヤノンサイエンスラボ・キッズ [■ | Canon SCIENCE LAB for KIDS

光のじっけん室 「光」や「色」に関する 楽しい実験がいっぱい

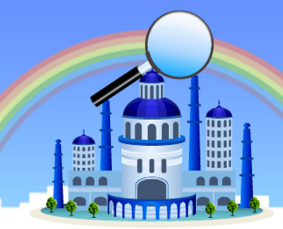

# **デジタルカメラでおもしろい動画を作ろう(1/3)** 光のじっけん室 > 光でてじな

デジタルカメラで動画が撮影できるのは当たり前です。 では、動画機能を使わなくても動画ができたりするのを知っていますか。 挑戦してみましょう。

#### 実験の目的

テレビやビデオで見る動画。この動画は、実は静止した画像を順番に 表示させて、動いているように見せているのです。デジタルカメラを 使っておもしろい動画(パラパラ動画)を作りながら動画のしくみを理 解しましょう。

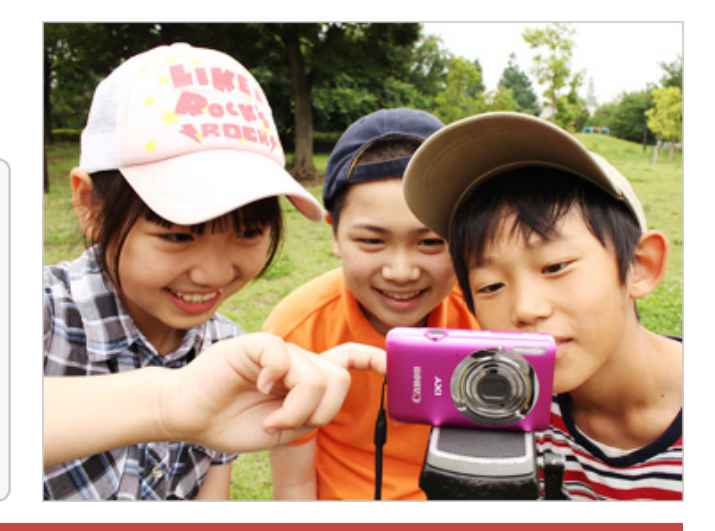

# 用意するもの

- ひも(荷造り用)、またはロープ
- 三脚
- マジックペン
- クリップ
- $\bullet$  はさみ
- デジタルカメラ
- プリンター
- ほうき

#### 注意!!

はさみを使う時には、ケガをしないように、十分に注意しましょう。

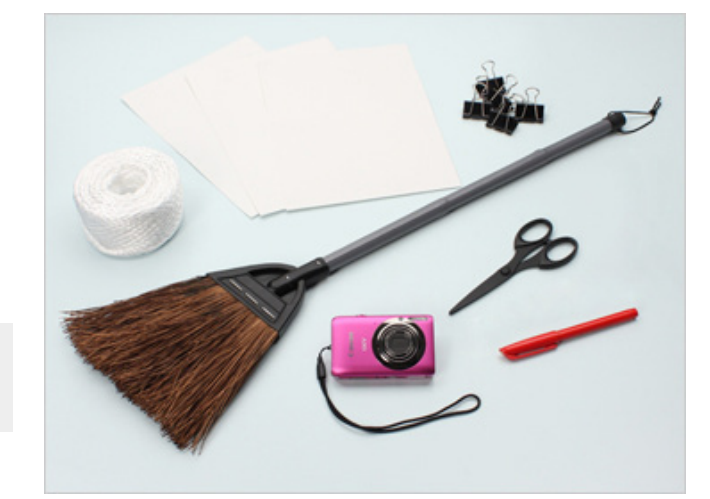

## おもしろい動画を作ろう ほうきに乗った魔法使い -パラパラ動画-

## 1 撮影場所を決めよう

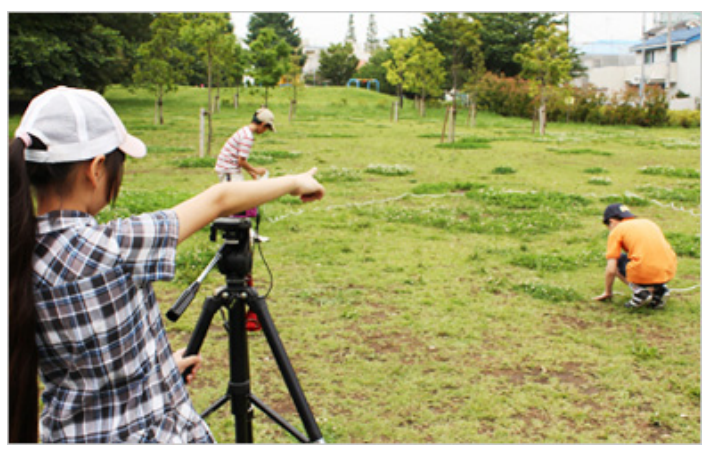

車のこない公園などの安全なところに三脚をたててカメラをセット します。カメラのうつっている範囲を確認し、目印のひもをおきます 。そのひもを30等分にしてマジックペンで印をつけます。下が土で あれば木の棒などで直接土に書いてもかまいません。

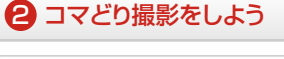

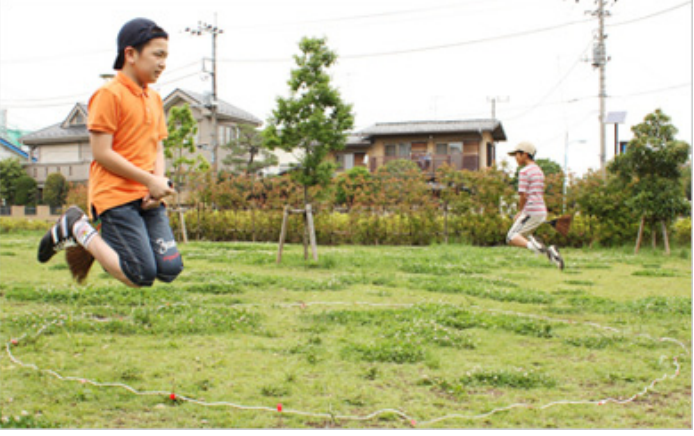

その場でほうきにまたがり印のついたところでジャンプし、そ の瞬間を撮影します。みんなでかけ声をかけるとうまくいきま す。印をつけたところでジャンプし、次の印に進んでジャンプ する。この撮影を 30 回行います。

※必ず飛びあがっているところを撮影します。再生モードで確 認し、失敗していたら同じところで飛び上がり、撮影していき ます。

光のじっけん室 「光」や「色」に関する 楽しい実験がいっぱい !

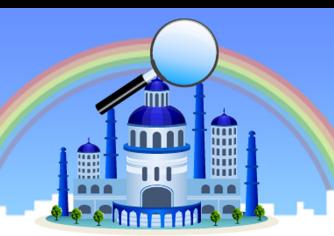

**デジタルカメラでおもしろい動画を作ろう(2/3)** 光のじっけん室 > 光でてじな

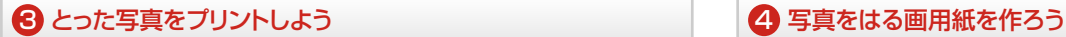

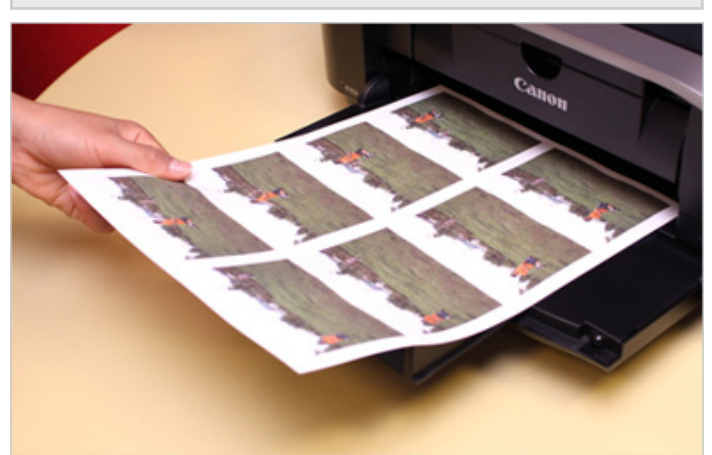

とった写真をプリントしましょう。プリントする場合にはあま り大きなサイズにしないで、タテが 5cm(A8 あるいは A9 サ イズ)くらいの方がパラパラ動画にした時に扱いやすいです。 キヤノンのインクジェットプリンターに付属している Easy-Photo Print を使う場合は、「写真印刷」をえらび、「3. レイアウト」の設定でフチあり 8 面を選択すると適度な大きさ になります。

他には、パソコンの写真フォルダの中で印刷したい写真をえら び、印刷をすると設定の途中でプリントのレイアウトがえらべ ますので、9 枚前後のレイアウトをえらびましょう。

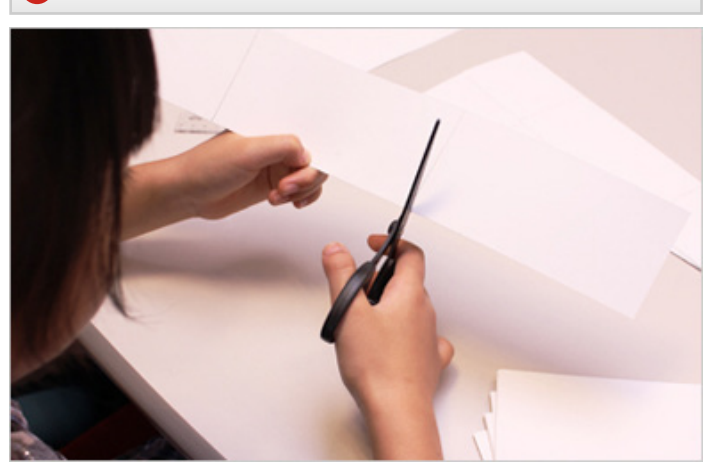

パラパラ動画はクリップでとじる部分に(タテあるいは右側)全体 の 1/3 くらいの余白をおいた方がきれいに見られます。プリント した写真の 1.5 倍くらいの長さに画用紙をきりましょう。

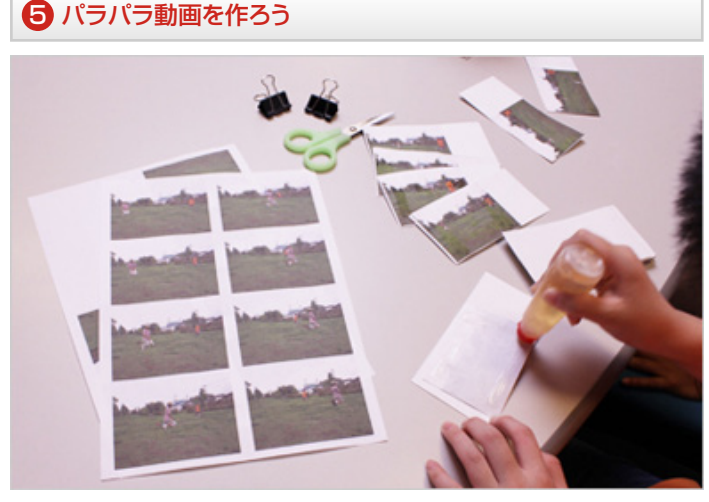

プリントした写真をはさみで切り、用意した画用紙にはり付け ましょう。余白の向きや写真のじゅんばんに気をつけましょう。 順番通りにかさね、余白の部分にクリップをはさめば完成です。

#### 6 パラパラ動画を見てみよう

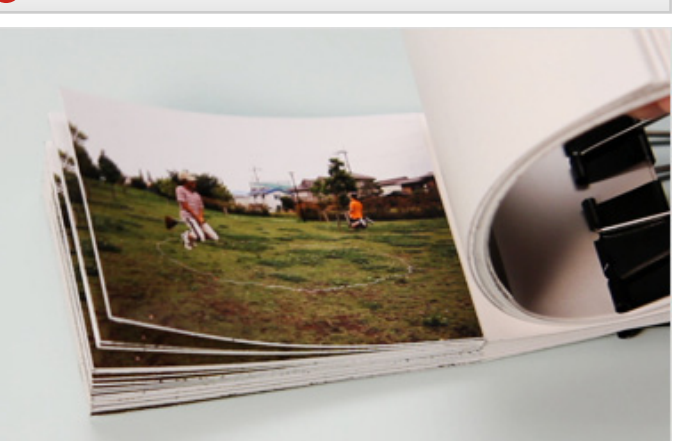

実際に作ったパラパラ動画を見てみましょう。初めはゆっくり 、だんだん速くなるように、1枚、1枚の動きの間隔に変化をつ けると、より楽しく見られます。

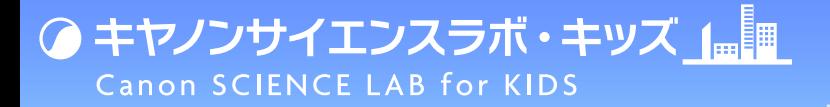

光のじっけん室 ー<br>「光」や「色」に関する 楽しい実験がいっ<mark>ぱい!</mark>

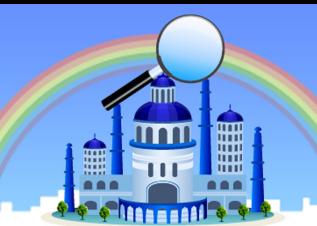

**デジタルカメラでおもしろい動画を作ろう(3/3)** 光のじっけん室 > 光でてじな

なぜ、動いて見えるの?

テレビなどの映像は、1 秒間におよそ 30 枚の画像からできています。この 1 枚を 1 フレームと呼びます。右のように 1 枚ずつの絵を並べてめくっていく と動いているように見えます。このように 1 フレームごとに撮影して作品を作 るのがアニメーションです。

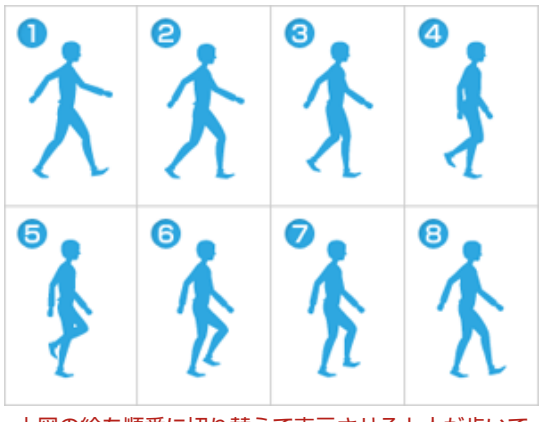

上図の絵を順番に切り替えて表示させると人が歩いて いるアニメーションになります。

# もっとためしてみよう!もっと調べてみよう!

紙に絵を描いてパラパラアニメを作ってみよう。

- 1. メモ帳やノート等を用意します。
- 2. 一番下の紙に適当な絵を描きます。右側の例では亀を描きました。
- 3. その上の紙に亀を右に少し前進させて描きます。これを何枚か続けて描 いていきます。20 枚から 30 枚くらい描いたらパラパラと動かしてみま しょう。

例えば、亀にリンゴが落ちてきて、亀がビックリして止まったりとか工夫して みてください。鉛筆で描いたものに色をつけるともっと楽しくなります。この パラパラアニメは、テレビや映画で観るアニメーションの基本となるものです。

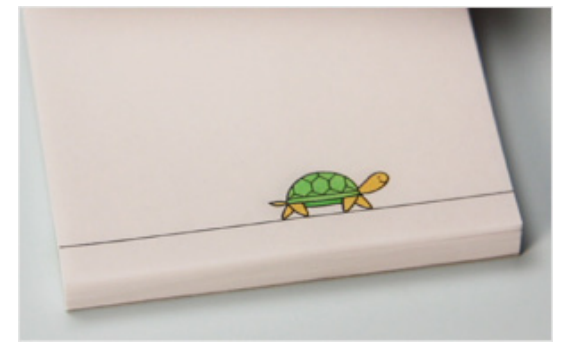

オリジナルのパラパラアニメを作ろう!